## **York For PC 2022 [New]**

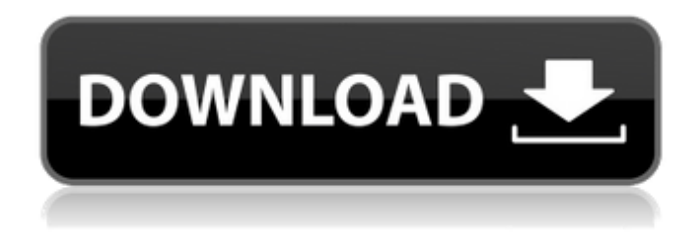

### **York For Windows**

About Empire Software Cost Model that Measures the value to your Company of ALL of its Software Download the FREE trial version below. If your interest in Empire has been piqued, please complete the form below and one of our marketing team will get in touch to discuss your business needs and benefits. Or you can use this link to ask a question right away. Your Name Your Email What types of software are you looking for? Your Message One of our Team will be in contact shortly. Thanks for signing up! Start managing software costs using the Empire MSCM. Program and model your entire software portfolio to see where you can cut costs. Monitor software costs across every tier of distribution and every channel of sale. Find the gaps that are causing you to spend more than you should. And start driving enterprise-wide sales, margin and profitability. Contact Us Free Trial  $+$ eBook Note: We only provide the free trial for 30-days to help you test the system. It is not a full softwaresolution. And you need to purchase a subscription after the free trial. OR... DOWNLOAD an eBook version of the same software. Your Name Your Email Why Get a FREE Trial? We know that you're busy. So we've created the easiest way for you to try Empire. 1. Get a free 30-days trial by filling out the form below 2. If you decide to get a subscription, you'll immediately own a 1-year subscription for the price you've paid, and you'll get a FREE Upgrade. 3. If you decide not to get the subscription, you'll get your money back Start managing software costs using the Empire MSCM. Program and model your entire software portfolio to see where you can cut costs. Monitor software costs across every tier of distribution and every channel of sale. Find the gaps that are causing you to spend more than you should. And start driving enterprise-wide sales, margin and profitability. Your Name Your Email Your Message Get a FREE Trial If your interest in Empire has been piqued, please complete the form below and one of our marketing team will get in touch to discuss your business needs and benefits. Or you can use this link to ask a question right away. Your Name Your Email What types

#### **York Crack + Activation X64**

View network traffic with York Serial Key. Key features include network monitoring, recording, printing, and searching and searching through the database log. What's new: \* Stability and update issues fixed. \* The ability to capture both HTTP and HTTPS traffic. \* Support for operating in the background. \* A better experience for users on multi-monitor configurations. \* The option to display the list of monitored connections in a sidebar. \* Improved Stability in many areas. What's new (v2.1.2): \* Verify your download is complete If you didn't get our download with the download

manager, please re-download it from the Mac App Store. If you still cannot install the app after downloading it, contact us at [email protected] 1. York Product Key 4.9.7 - \$59.99 This link should be active (unlike others) for the official download and the installation instructions, as well as to update. Varying the text-color of console buffer in Slit 5/Console does not change the text-color of the remaining text. This happens when the console is in "picker" mode and input text is typed. To change the text-color of the console buffer, stop the console. Hold Option while pressing Cmd while using the console, then look at "Text Colour" in the Attributes menu. Alternatively, launch a texteditor and type #deFFFff wherever you want to change the color. It is also possible to paste the textcolor of the console buffer in a text-editor, change the color to the desired color, and then copy and paste the new text-color from the text-editor in the main console window. I am creating a pullrequest to add this feature to the console, in case this is something that could be done more efficiently internally. Varying the text-color of console buffer in Slit 5/Console does not change the text-color of the remaining text. This happens when the console is in "picker" mode and input text is typed. To change the text-color of the console buffer, stop the console. Hold Option while pressing Cmd while using the console, then look at "Text Colour" in the Attributes menu. Alternatively, launch a text-editor and type #de b7e8fdf5c8

# **York Keygen For (LifeTime)**

A simple-to-use application that logs all network traffic. It primarily caters to advanced users, such as network administrators. Review passwords, web sessions, and pictures After a brief and uneventful setup procedure, you can check out the user-friendly interface, represented by a regular window divided into multiple tabs for viewing packets and other data. Network traffic monitoring automatically starts at initialization. You can view the time, addresses, port number and packet size for each host. In addition, you can view captured files, passwords, web sessions and pictures, as well as check out the database log and search for information by various criteria (e.g. type, address, port). It can be exported to CSV format for further scrutiny. Set the save location of the database As far as program configuration is concerned, you can select the network adapter, ask the tool to log TCP, UDP, ICMP and NETBIOS packets, append the start time to the log file name, and enable sound notifications on certain events (e.g. new connection). Furthermore, you can set York to automatically run at system startup, assign a password for accessing information and the Options dialog, as well as use MySQL to store logs, among others. A few last words York is light on the system resources, so it doesn't put a strain on computer performance or interrupt normal activity. We haven't come across any issues in our tests, since the app did not hang or crash. All in all, York includes a set of handy features for monitoring network traffic.[Cognitive-behavioral factors in adolescent anxiety disorders]. Anxiety disorders are common in adolescents. They have the same prevalence as depression in this age range. The course of anxiety disorders has been well described, and as a consequence there is no need to revise existing guidelines for the management of anxiety disorders in adolescents. In this article, we review the biological, cognitive, behavioral and environmental aspects of anxiety disorders that contribute to the presence and severity of these disorders. Clinical relevant studies have confirmed that cognitive factors have an important role in the development of anxiety disorders. High anxiety sensitivity, perfectionism and emotion regulation difficulties are related to a decreased quality of life, development of social phobia, obsessive-compulsive symptoms, and depression. Moreover, parental anxiety levels, low self-esteem, and having the wrong body image are also associated with the development of anxiety disorders. Data from prevention and treatment studies have indicated that cognitive factors are associated with treatment response to cognitive

## **What's New in the York?**

York is a simple-to-use application that logs all network traffic. It primarily caters to advanced users, such as network administrators. Review passwords, web sessions, and pictures After a brief and uneventful setup procedure, you can check out the user-friendly interface, represented by a regular window divided into multiple tabs for viewing packets and other data. Network traffic monitoring automatically starts at initialization. You can view the time, addresses, port number and packet size for each host. In addition, you can view captured files, passwords, web sessions and pictures, as well as check out the database log and search for information by various criteria (e.g. type, address, port). It can be exported to CSV format for further scrutiny. Set the save location of the database As far as program configuration is concerned, you can select the network adapter, ask the tool to log TCP, UDP, ICMP and NETBIOS packets, append the start time to the log file name, and enable sound notifications on certain events (e.g. new connection). Furthermore, you can set York to automatically run at system startup, assign a password for accessing information and the Options dialog, as well as use MySQL to store logs, among others. A few last words York is light on the system resources, so it doesn't put a strain on computer performance or interrupt normal activity. We haven't come across any issues in our tests, since the app did not hang or crash. All in all, York includes a set of handy features for monitoring network traffic. York Description: York is a simple-to-use application that logs all network traffic. It primarily caters to advanced users, such as network administrators. Review passwords, web sessions, and pictures After a brief and uneventful setup procedure, you can check out the user-friendly interface, represented by a regular window divided into multiple tabs for

viewing packets and other data. Network traffic monitoring automatically starts at initialization. You can view the time, addresses, port number and packet size for each host. In addition, you can view captured files, passwords, web sessions and pictures, as well as check out the database log and search for information by various criteria (e.g. type, address, port). It can be exported to CSV format for further scrutiny. Set the save location of the database As far as program configuration is concerned, you can select the network adapter, ask the tool to log TCP